## **Esercizio 37**

Calcolare l'area della regione delimitata dalla parabola di equazione:

 $y = x^2 - 3x$ 

Nell'intervallo [−2; 1].

## **Svolgimento:**

Innanzitutto disegniamo il grafico della parabola. Il coefficiente del termine al quadrato è positivo quindi la parabola è convessa. L'ascissa del vertice vale:

$$
x_V = -\frac{b}{2a} = -\frac{-3}{2} = \frac{3}{2}
$$

Per trovare l'ordinata procediamo come segue:

$$
y_V = \left(\frac{3}{2}\right)^2 - 3\frac{3}{2} = \frac{9}{4} - \frac{9}{2} = \frac{9 - 18}{4} = -\frac{9}{4}
$$

Non ci resta che trovare i punti di intersezione con l'asse delle ascisse. Poniamo *y=0* e risolviamo:

$$
x^2 - 3x = 0 \quad \rightarrow \quad x(x-3) = 0
$$

I punti cercati sono:

$$
P_1 = (0,0) \quad P_2 = (3,0)
$$

Grafico:

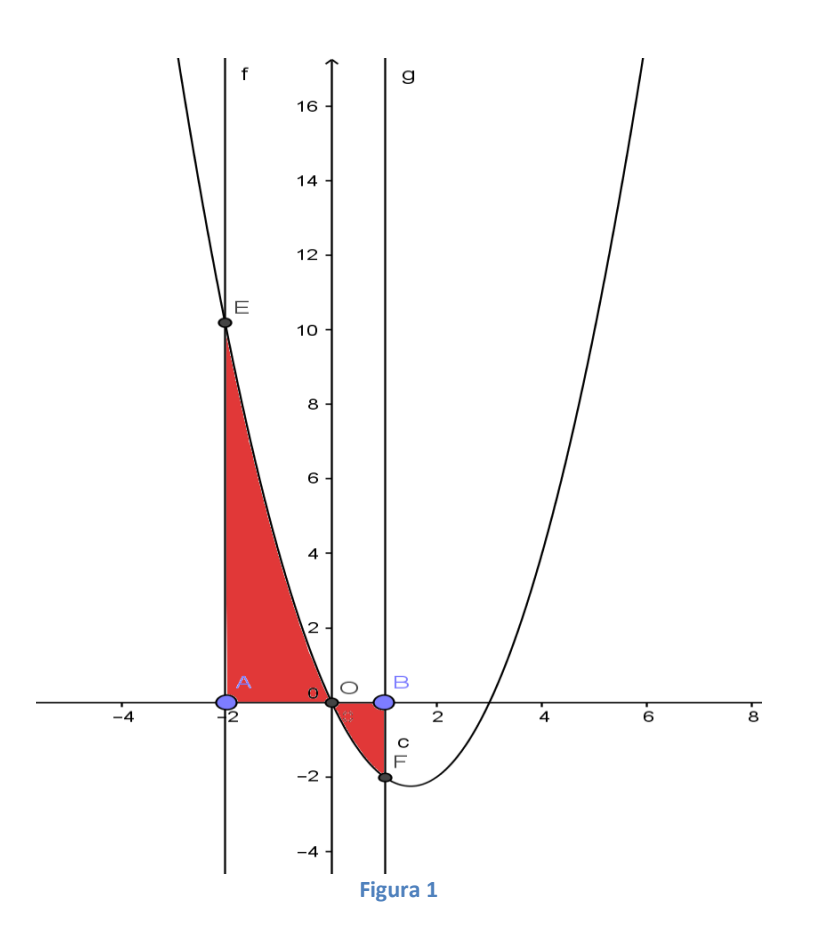

Dal grafico si vede che la parabola è positiva nell'intervallo [−2; 0] e negativa in [0; 1]. Avremmo potuto vederlo anche in un altro modo. Poniamo:

$$
x^2 - 3x \ge 0
$$

Osserviamo che il coefficiente del termine al quadrato è positivo e che cerchiamo i valori maggiori di zero. Allora la disequazione è verificata per valori "esterni" all'intervallo delimitato dalle radici dell'equazione precedentemente calcolate. Possiamo scrivere:

$$
x^2 - 3x \ge 0 \rightarrow x \le 0 \quad e \quad x \ge 3
$$

Calcoliamo l'area:

$$
Area = \int_{-2}^{0} (x^2 - 3x) dx - \int_{0}^{1} (x^2 - 3x) dx =
$$

$$
=\frac{x^3}{3}-3\frac{x^2}{2}\Bigg|_{-2}^{0} - \left(\frac{x^3}{3}-3\frac{x^2}{2}\Bigg|_{0}^{1} \right) = -\left(-\frac{8}{3}-3\frac{4}{2}\right) - \left(\frac{1}{3}-\frac{3}{2}\right) = -\frac{-16-36-2+9}{6} = \frac{45}{6}
$$

L'area cercata vale:

$$
Area = \frac{15}{2}
$$

Questo file può essere scaricato gratuitamente. Se pubblicato citare la fonte.

Matilde Consales